COBOL GUI Server Runtime Ver1.2 COBOL GUI Server Runtime Ver1.2  $(1)$ COBOL GUI Server Runtime Ver1.2  $(1$  )

COBOL GUI Server Runtime (COBOL GUI )

COBOL GUI A

COBOL GUI

Microsoft, Visual Studio, Visual C++ Windows, Windows Server Microsoft Corporation Adobe Adobe Reader Adobe Inc.

TM ®

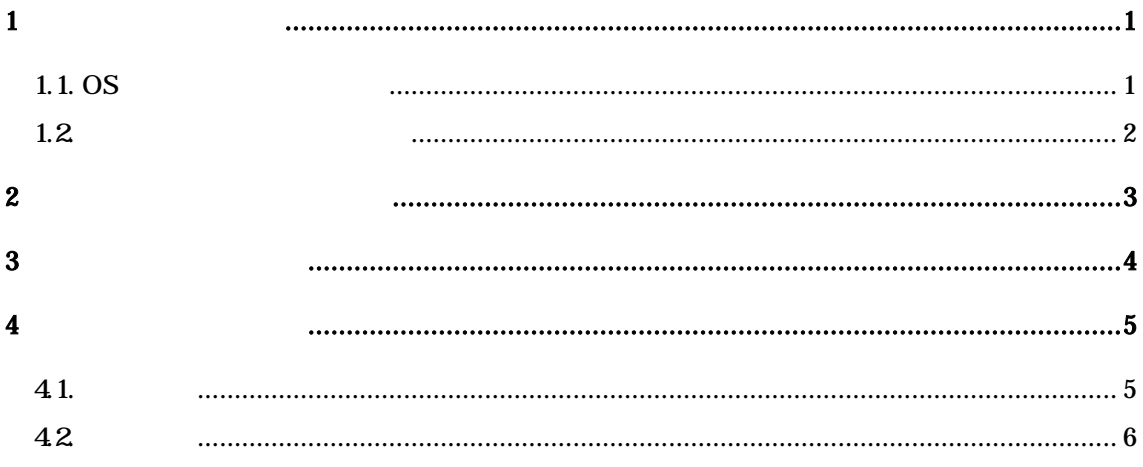

 $1$ 

 $\overline{\text{CBGL}}$  Gui  $\overline{\text{CBGL}}$  Gui  $\overline{\text{CBGL}}$  Gui  $\overline{\text{CBGL}}$  Gui  $\overline{\text{CBGL}}$  Gui  $\overline{\text{CBGL}}$  Gui  $\overline{\text{CBGL}}$  Gui  $\overline{\text{CBGL}}$  Gui  $\overline{\text{CBGL}}$  Gui  $\overline{\text{CBGL}}$  Gui  $\overline{\text{CBGL}}$  Gui  $\overline{\text{CBGL}}$  Gui  $\overline{\text{CBGL}}$  Gui  $\overline{\text{CBGL}}$  G

## 1.1.  $\sigma$

 $\infty$ 

- Microsoft Windows Server 2016
- Microsoft Windows Server 2019

 $($ 

 $HD$ 

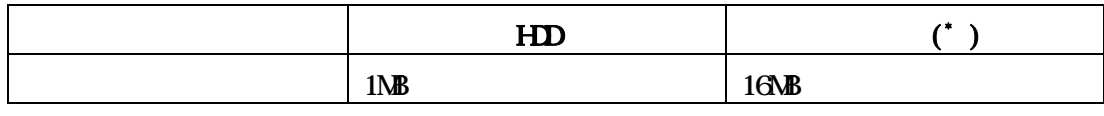

 $\binom{1}{1}$  **OS** 

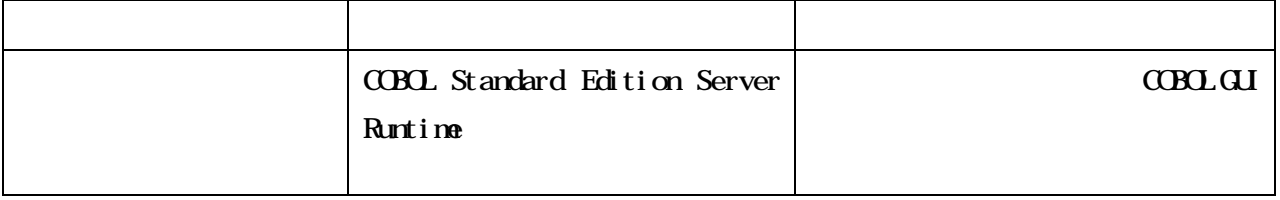

COBOL Standard Edition Server Runtine

# $\overline{2}$

COBOL Média COBOL GU

CCBCL Media CCBCL Media

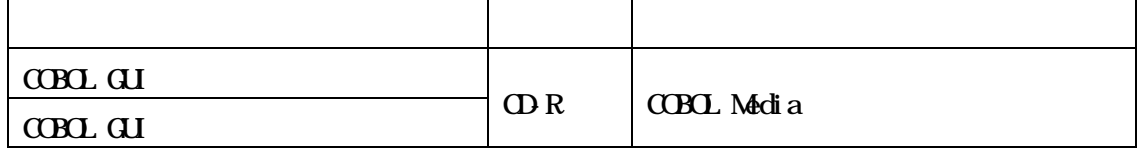

#### PDF Portable Document Format  $\blacksquare$

Reader PDF **PDF** 2002 PDF 2003 12

### $4<sub>1</sub>$

COBOL GUI

**41.** 

(1) COBOL  $\alpha$  COBOL GUI

" **@ATRS"** 

42

 $(1)$  $C$ B5 $C$ 2  $\overline{\mathbf{u}}$ 

 $\begin{bmatrix} 1 & 1 \end{bmatrix}$